## Instructions For Mp3 Player From Youtube Converter >>>CLICK HERE<<<

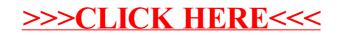